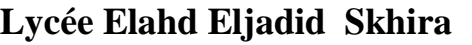

**Professeur: Mr. Brahim GHORBEL** 

**Classes : 4ème Sciences** 

*DEVOIR DE CONTROLE N°1* 

**Informatique Date : 3/11/2009** Durée : 60 min

# **Nom & Prénom :………………………………………………………. Note :…………..**

#### **Exercice n°1** *(3.5 pts)*

Soit le programme Pascal intitulé Traitement suivant :

Program Traitement; Uses wincrt ;

……………………………………………………………. ……………………………………………………………. ……………………………………………………………. …………………………………………………………….

Begin

 $D := Ord$  (Pred (Rouge)) = 1;  $C := Ord$  (Vert)\*(Sqr (4)-3\*5+8 div 4);  $B := Succ(Rouge);$  $A := 'Blue < Blanc';$ 

End.

Sachant que **Vert**, **Rouge**, **Blanc** et **Bleu** sont dans l'ordre, toutes les constantes d'un type intitulé **couleur** :

- 1) Qu'appelle t-on ce **type** couleur ?
- …………………………………………………………………………………
- 2) Compléter la partie **déclaration** du programme ci-dessus ?
- 3) Tourner à la main ce programme et déterminer les valeurs finales de **A, B, C et D**?

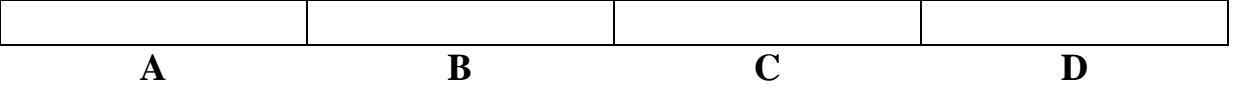

**Exercice n°2 :** *(1.5 pts)*

Compléter le tableau suivant :

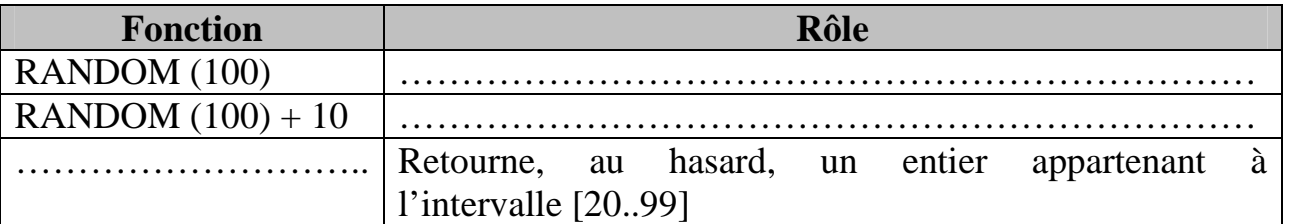

# **Exercice n° 3** *(4 pts)*

Soit la séquence d'affectations suivante :  $T[1] \leftarrow$  MAJUS ("b")  $V[1] \leftarrow$  SOUS-CHAINE ("Pascal", 1, 3)  $T [2] \leftarrow PRED (T [1])$ CONVCH (2010, CH) EFFACE (CH, 2,2)  $V [2]$   $\leftarrow$  CH  $T [3] \leftarrow SUCC (T [1])$  $V [3] \leftarrow \text{CONCAT} (T [1], T [2])$  $V[4] \leftarrow$  ''?''

1) Quel est le contenu de chaque élément des deux tableaux après l'exécution de la séquence d'affectations ci dessus :

…………………………………………………………………………………… …………………………………………………………………………………… ……………………………………………………………………………………  $\mathcal{L}^{\text{max}}$ …………………………………………………………………………………… ……………………………………………………………………………………. 2) Déclarer les deux tableaux T et V en analyse et en Pascal. ……………………………………………………………………………………

…………………………………………………………………………………… …………………………………………………………………………………… …………………………………………………………………………………… …………………………………………………………………………………… ……………………………………………………………………………………. ……………………………………………………………………………………. ……………………………………………………………………………………. …………………………………………………………………………………….

## **Exercice n°** *4(3 pts)*

Donner le **type** et le **résultat** des expressions suivantes. **Utiliser** la syntaxe du langage **Pascal**.

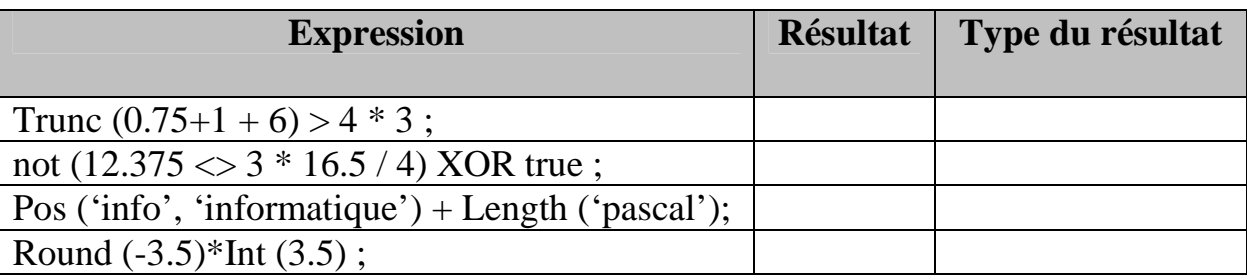

## **Exercice n° 5** *(8 pts)*

Etablir une **analyse** et un **algorithme** d'un programme permettant de saisir deux chaînes de caractères CH1 et CH2 de longueurs maximales égales à 15, puis de permuter leurs contenus **sans utiliser une variable intermédiaire**, et d'afficher les nouveaux contenus de ch1 et ch2.

**Exemple** : si CH1 ="Bac", CH2 = "2009", le programme affichera CH1 ="2009", CH2 = "Bac"